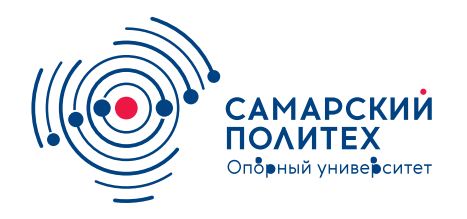

#### **МИНОБРНАУКИ РОССИИ** федеральное государственное бюджетное образовательное учреждение высшего образования **«Самарский государственный технический университет»** (ФГБОУ ВО «СамГТУ»)

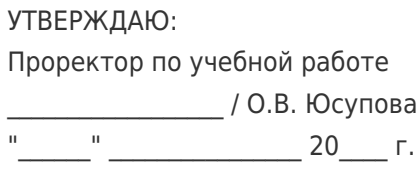

#### **РАБОЧАЯ ПРОГРАММА ДИСЦИПЛИНЫ (МОДУЛЯ)**

#### **Б1.О.03.08 «Программные комплексы художественной графики»**

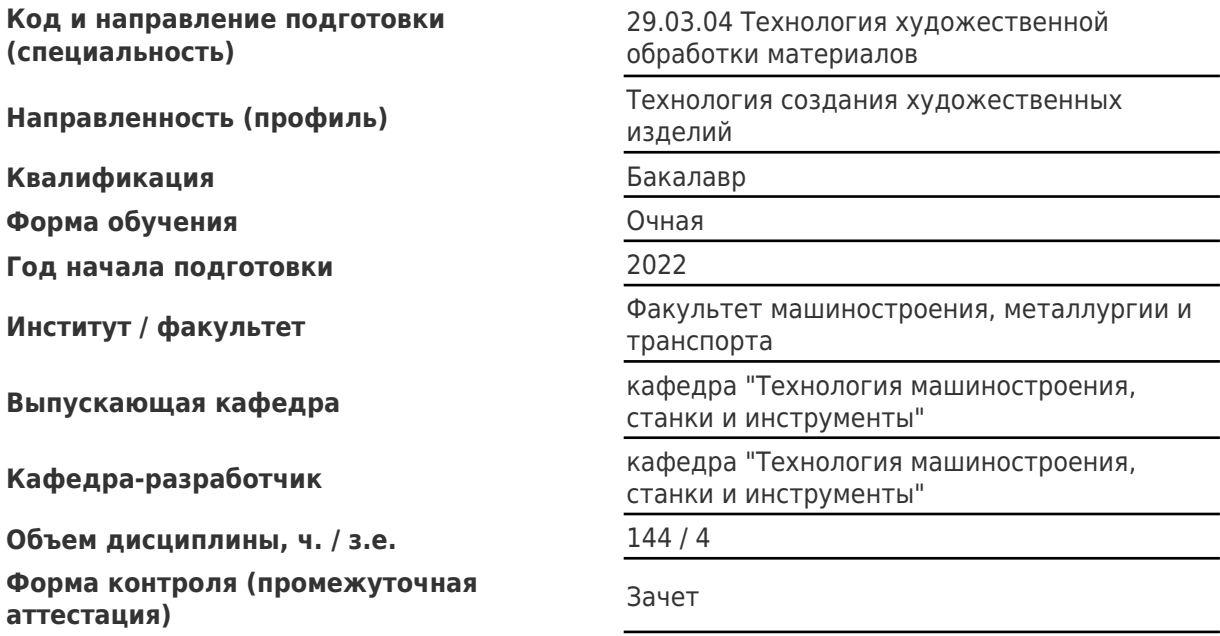

#### **Б1.О.03.08 «Программные комплексы художественной графики»**

Рабочая программа дисциплины разработана в соответствии с требованиями ФГОС ВО по направлению подготовки (специальности) **29.03.04 Технология художественной обработки материалов**, утвержденного приказом Министерства образования и науки РФ от № 961 от 22.09.2017 и соответствующего учебного плана.

Разработчик РПД:

Старший преподаватель Паравитель Старший преподаватель

(должность, степень, ученое звание) (ФИО)

Заведующий кафедрой Р.Г. Гришин, кандидат технических наук, доцент

(ФИО, степень, ученое звание)

# СОГЛАСОВАНО:

Председатель методического совета факультета / института (или учебнометодической комиссии)

Руководитель образовательной программы

В.А Папшев, кандидат биологических наук, доцент

(ФИО, степень, ученое звание)

Р.Г. Гришин, кандидат технических наук, доцент

(ФИО, степень, ученое звание)

# Содержание

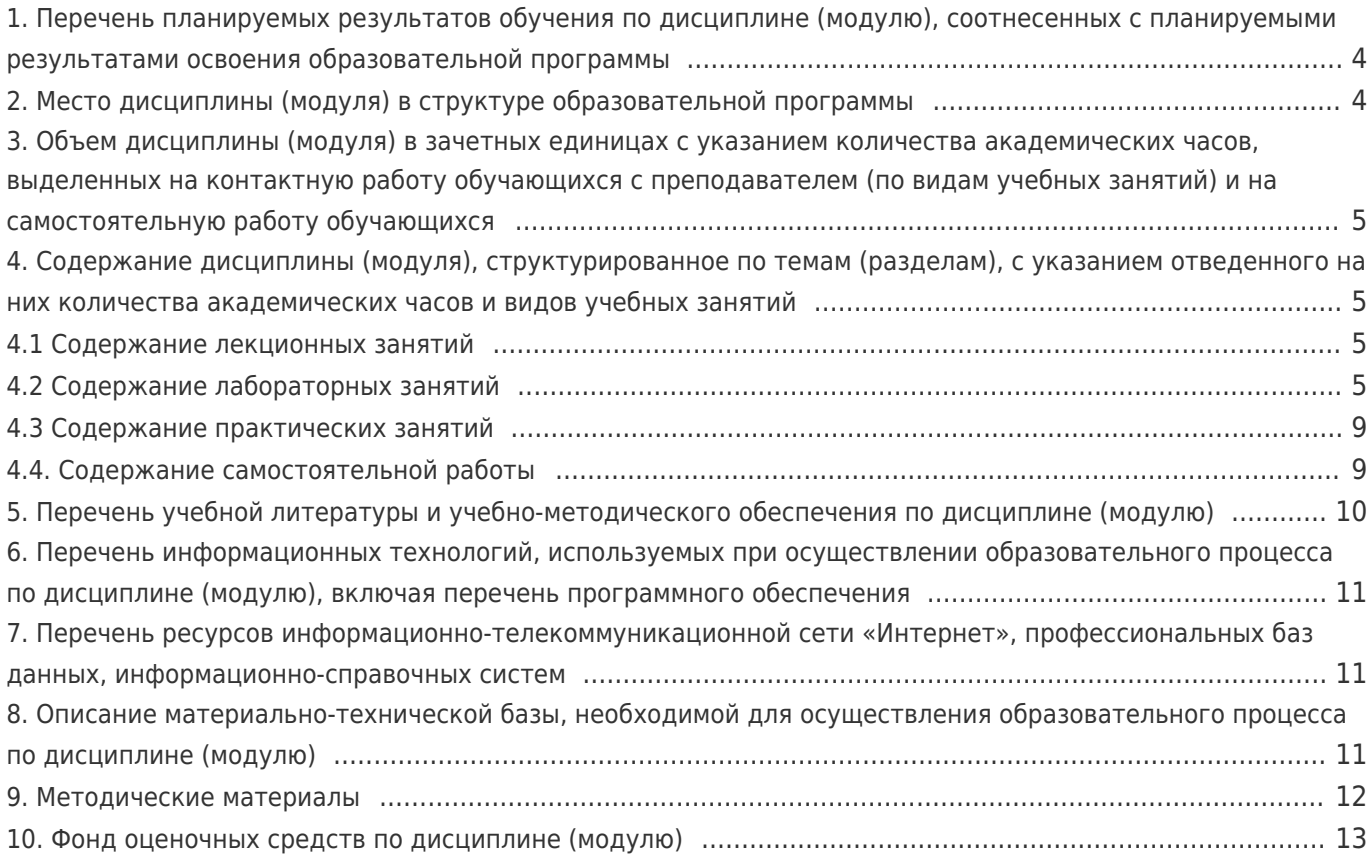

#### **1. Перечень планируемых результатов обучения по дисциплине (модулю), соотнесенных с планируемыми результатами освоения образовательной программы**

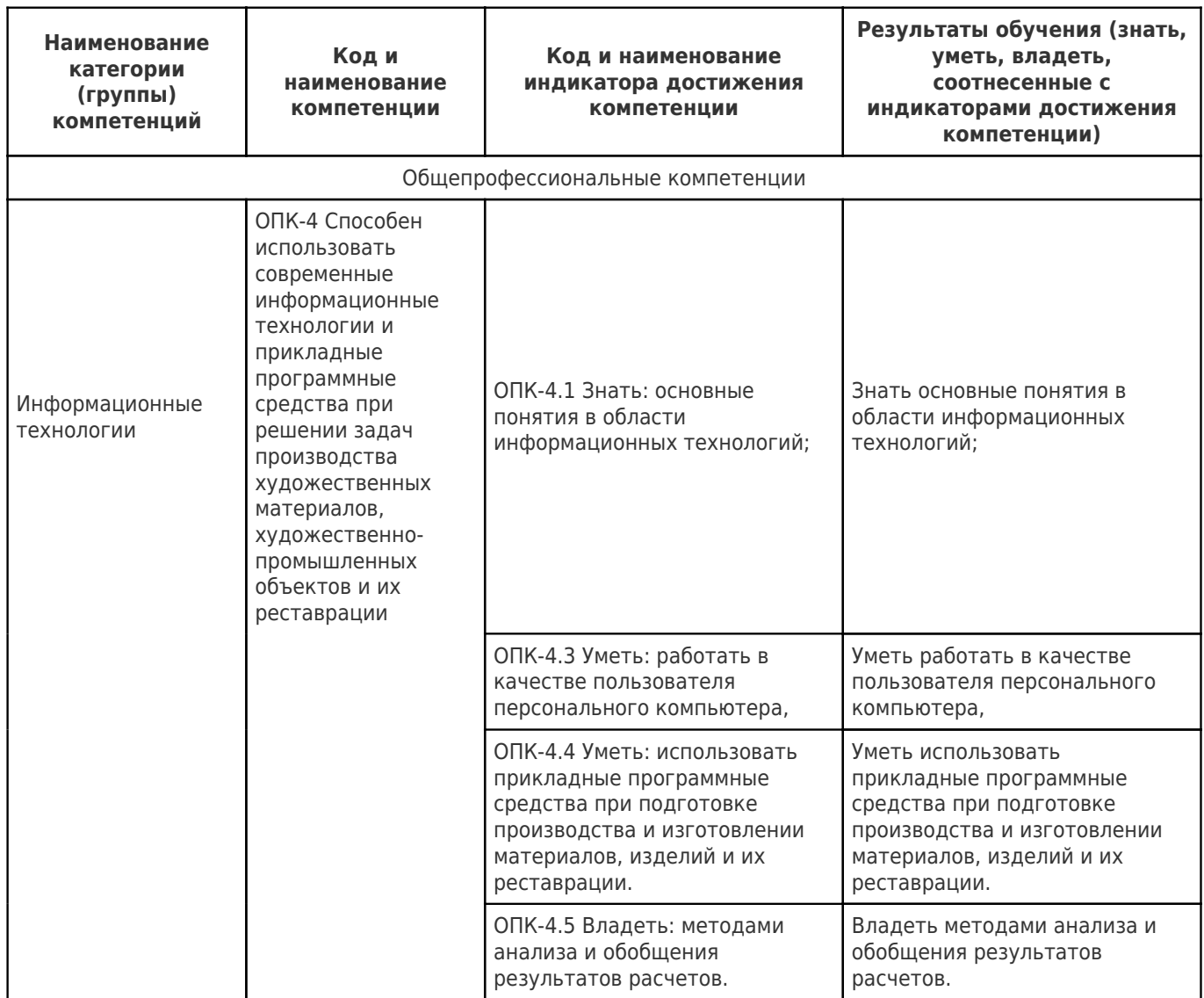

# **2. Место дисциплины (модуля) в структуре образовательной программы**

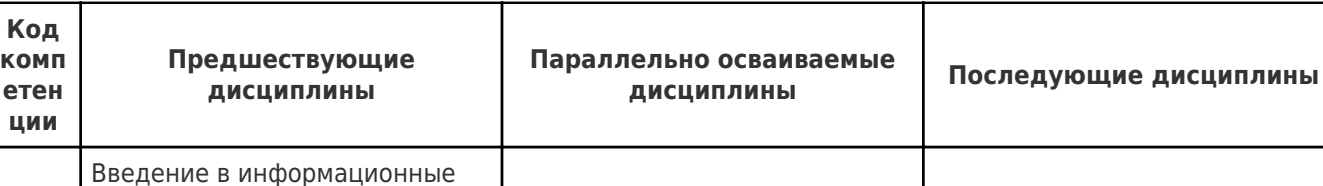

ОПК-4

технологии; Информационные технологии; Компьютерные технологии проектирования изделий; Моделирование в технических системах; Основы компьютерного моделирования

Место дисциплины (модуля) в структуре образовательной программы: **базовая часть**

## **3. Объем дисциплины (модуля) в зачетных единицах с указанием количества академических часов, выделенных на контактную работу обучающихся с**

Компьютерные технологии проектирования изделий

Выполнение и защита

работы

выпускной квалификационной

## **преподавателем (по видам учебных занятий) и на самостоятельную работу обучающихся**

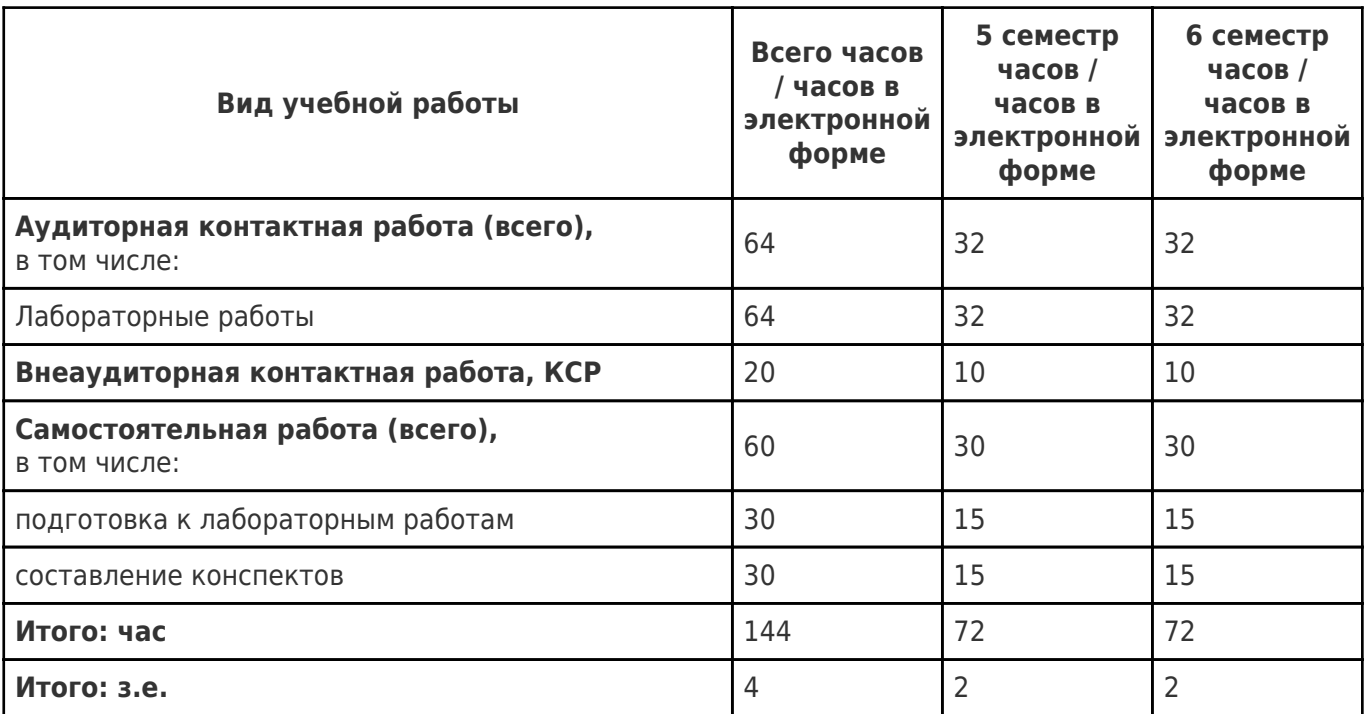

## **4. Содержание дисциплины (модуля), структурированное по темам (разделам), с указанием отведенного на них количества академических часов и видов учебных занятий**

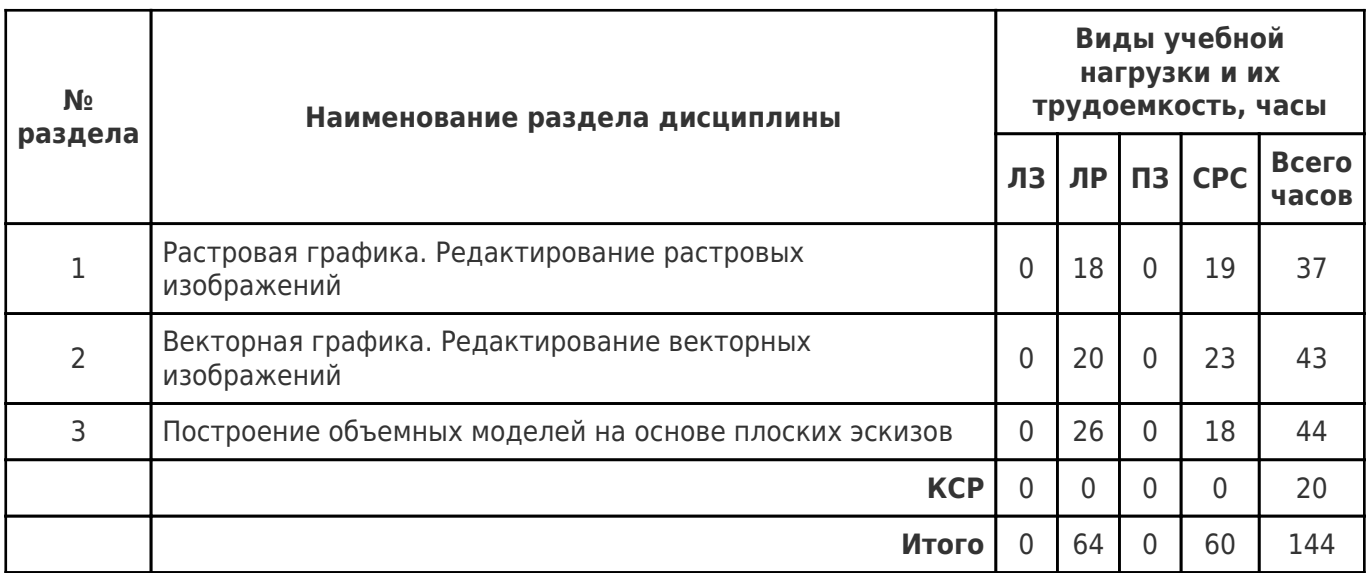

## **4.1 Содержание лекционных занятий**

Учебные занятия не реализуются.

# **4.2 Содержание лабораторных занятий**

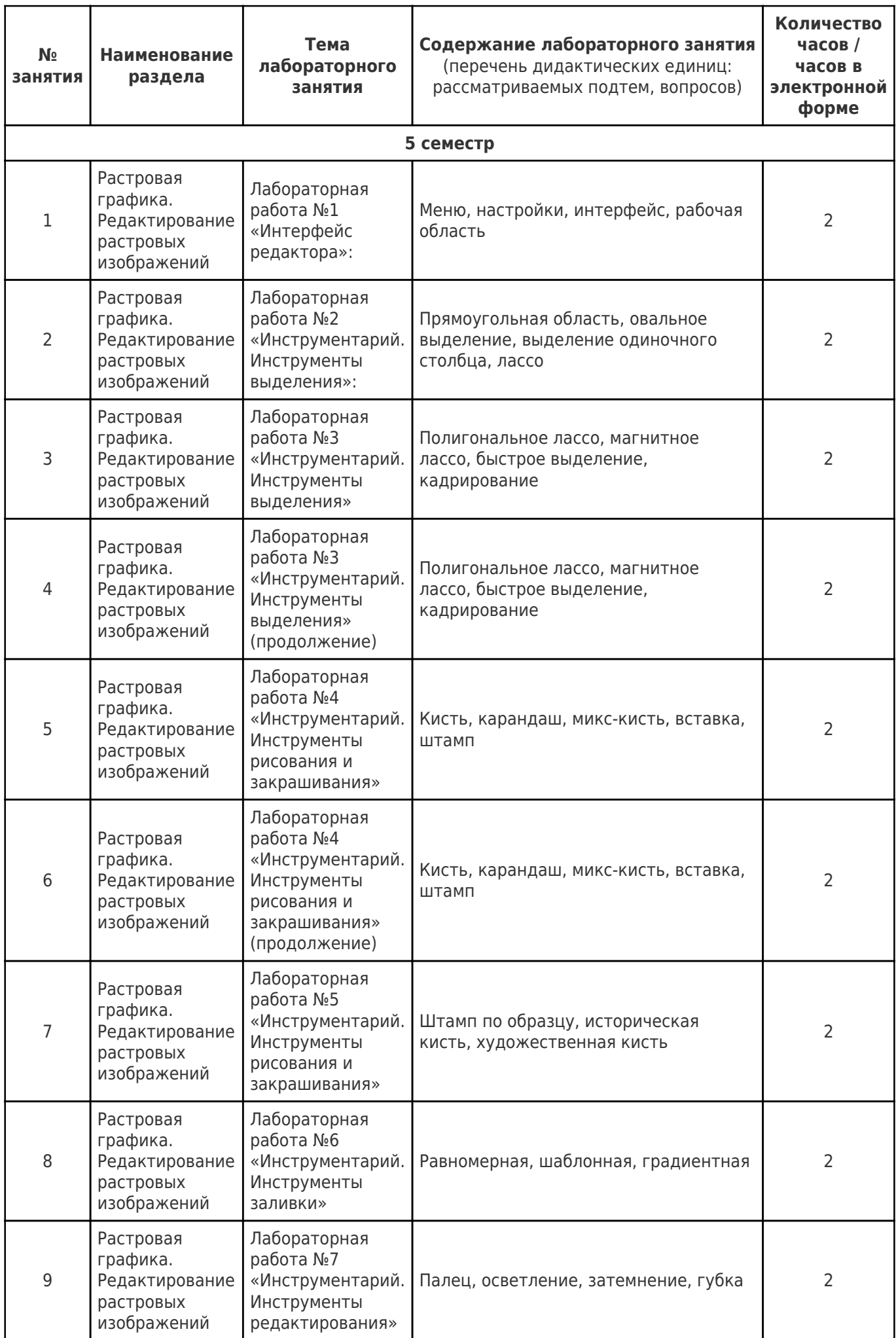

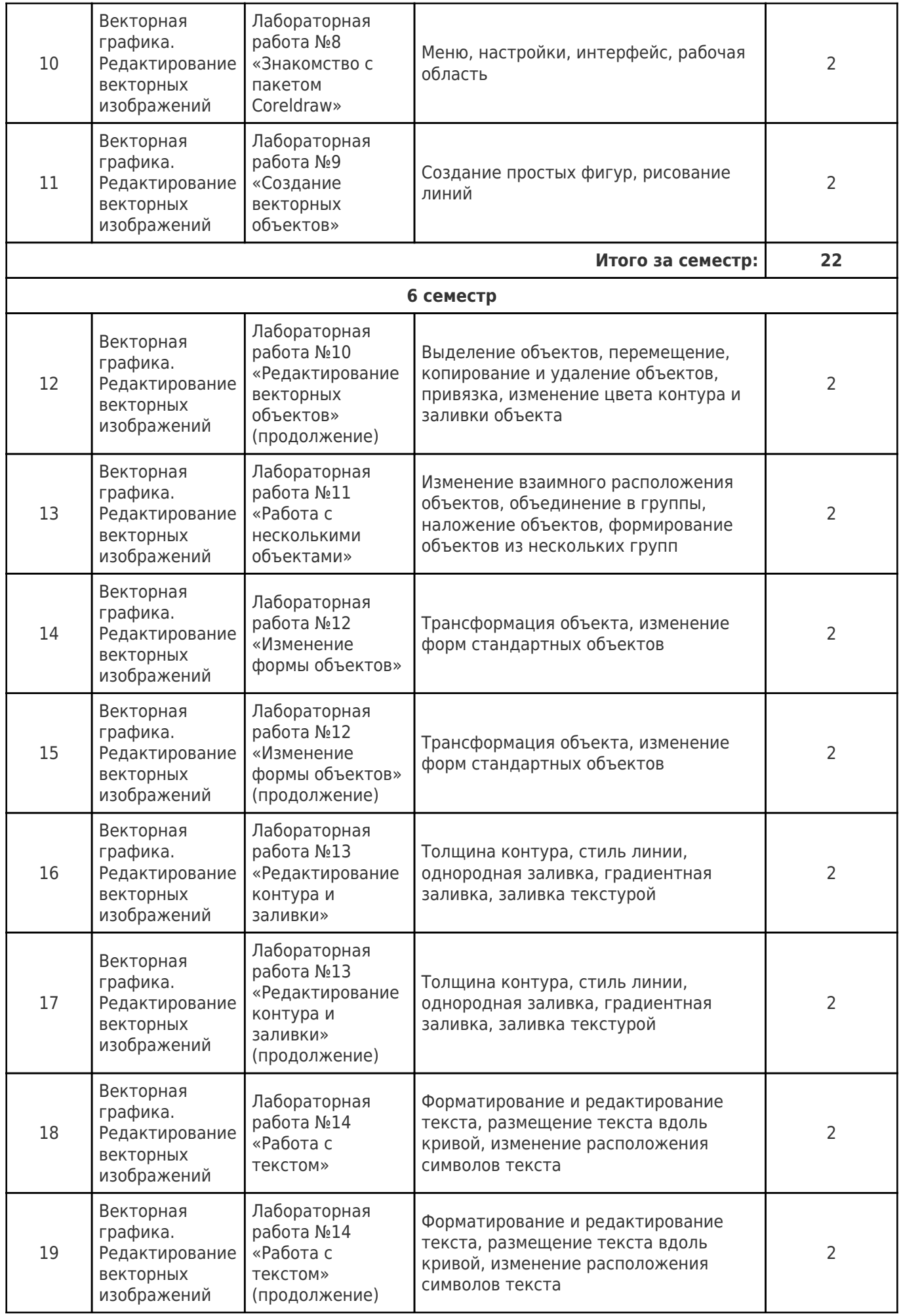

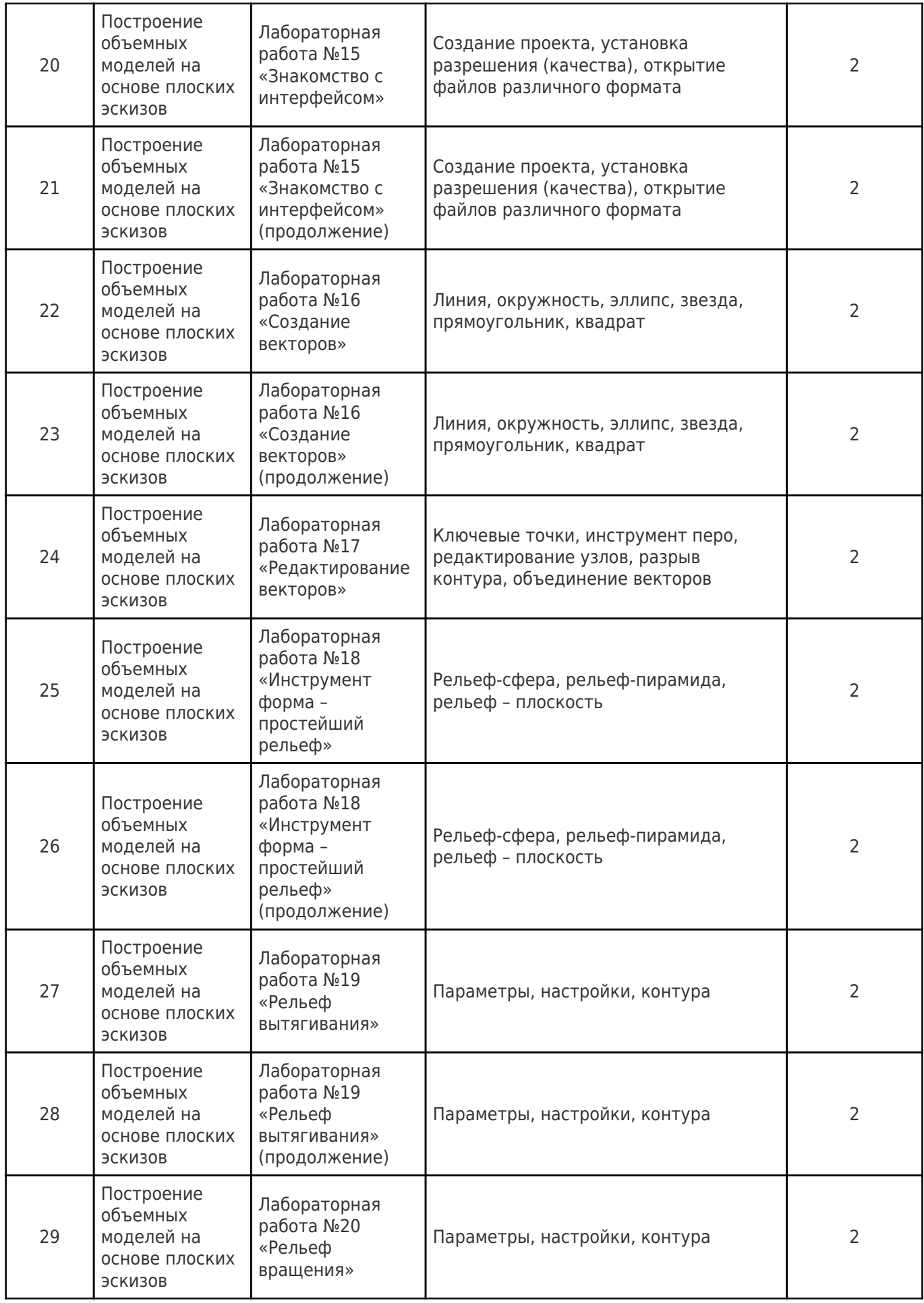

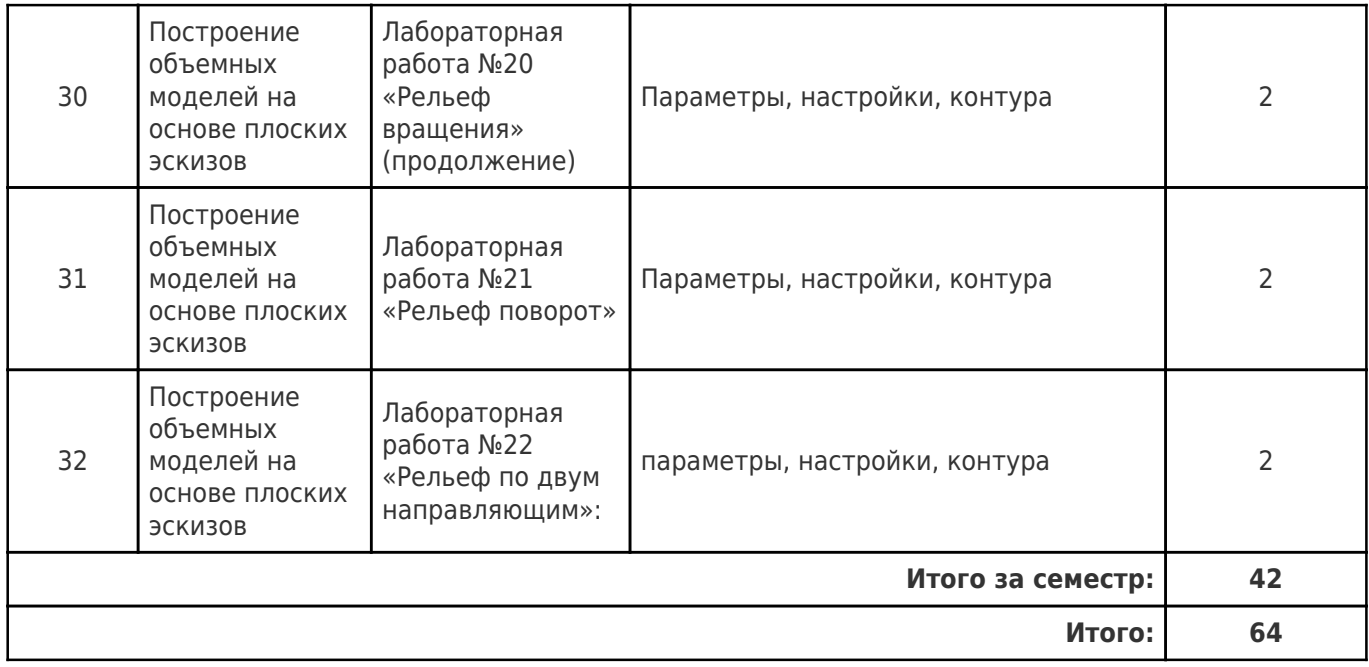

# **4.3 Содержание практических занятий**

Учебные занятия не реализуются.

# **4.4. Содержание самостоятельной работы**

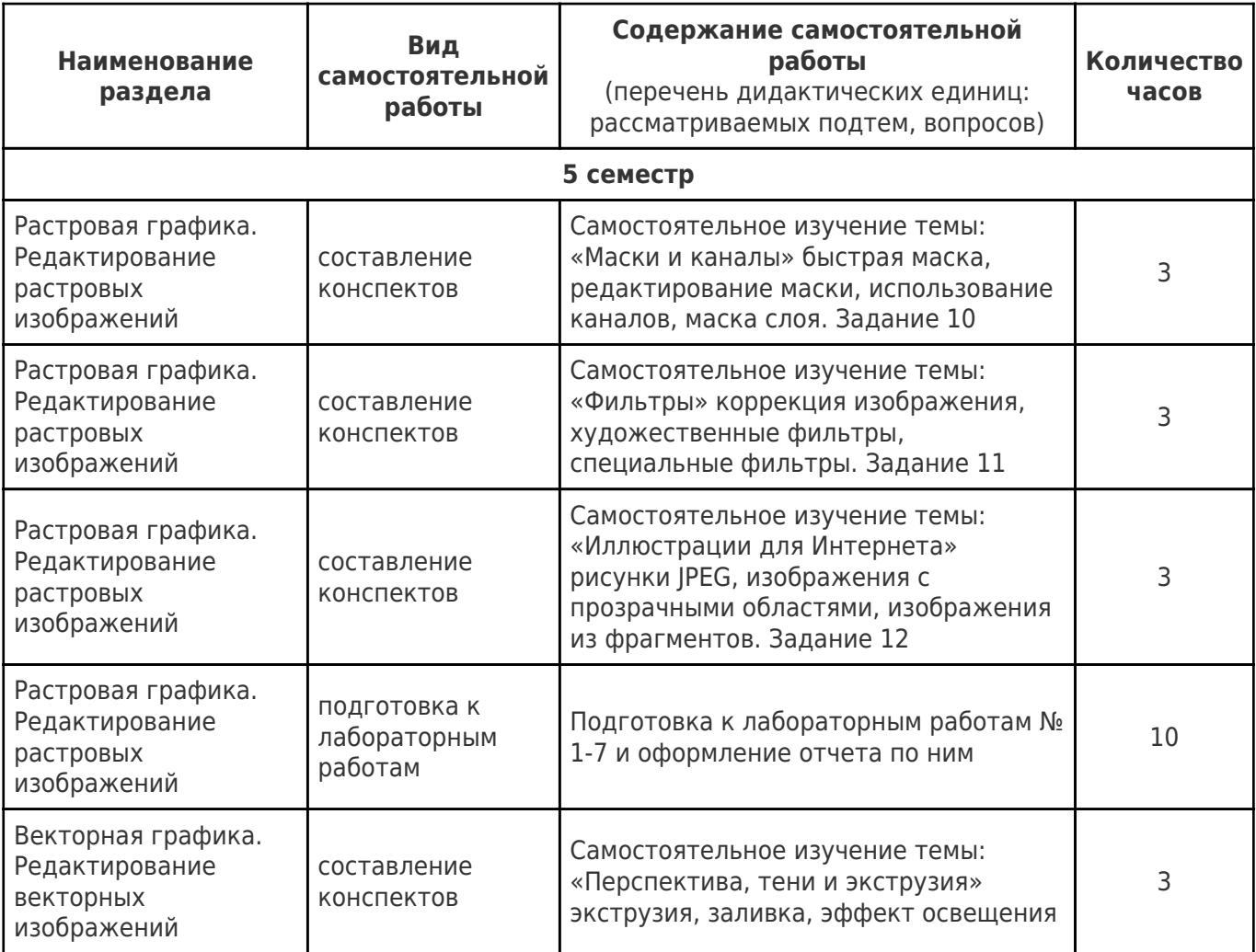

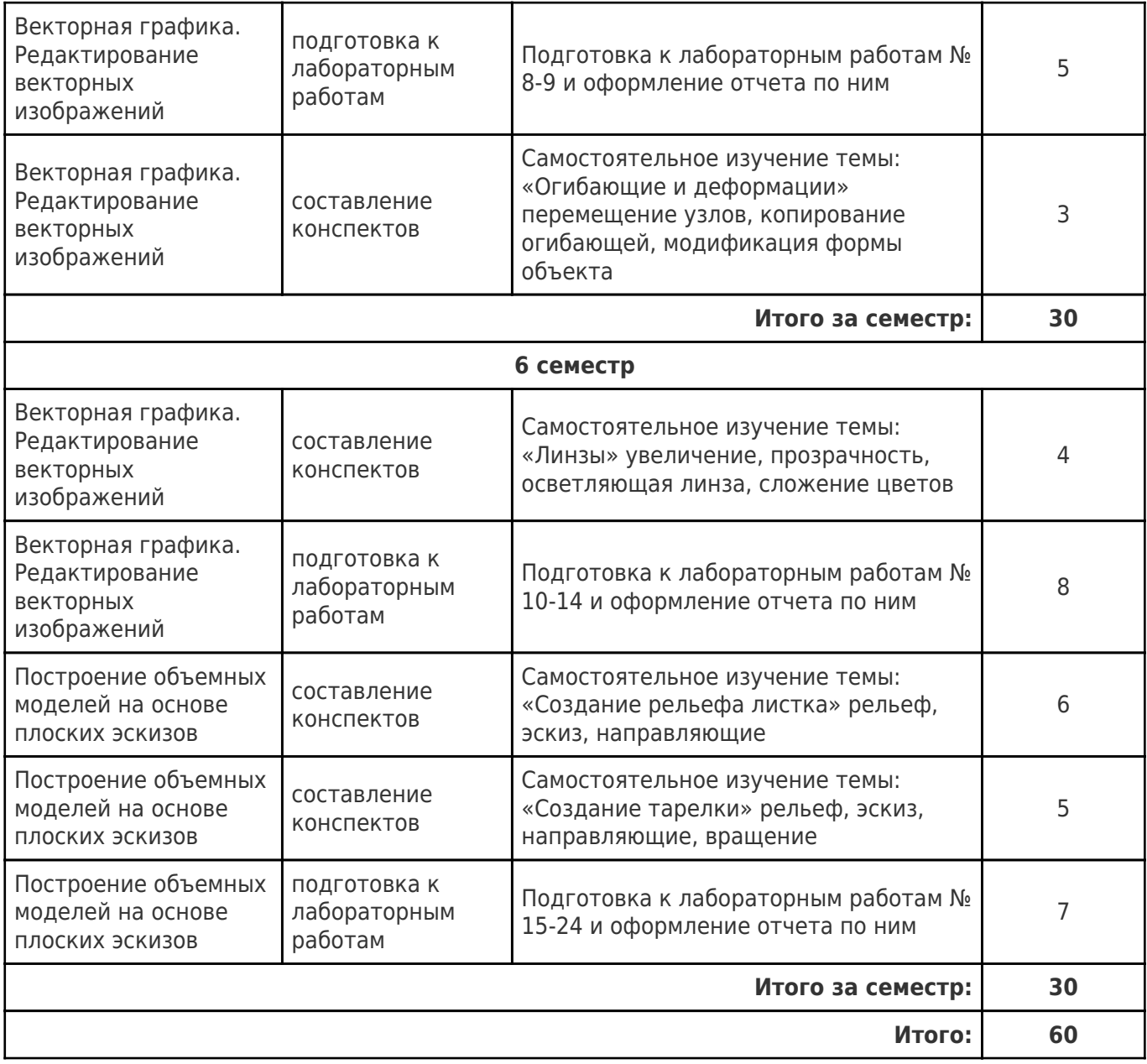

## **5. Перечень учебной литературы и учебно-методического обеспечения по дисциплине (модулю)**

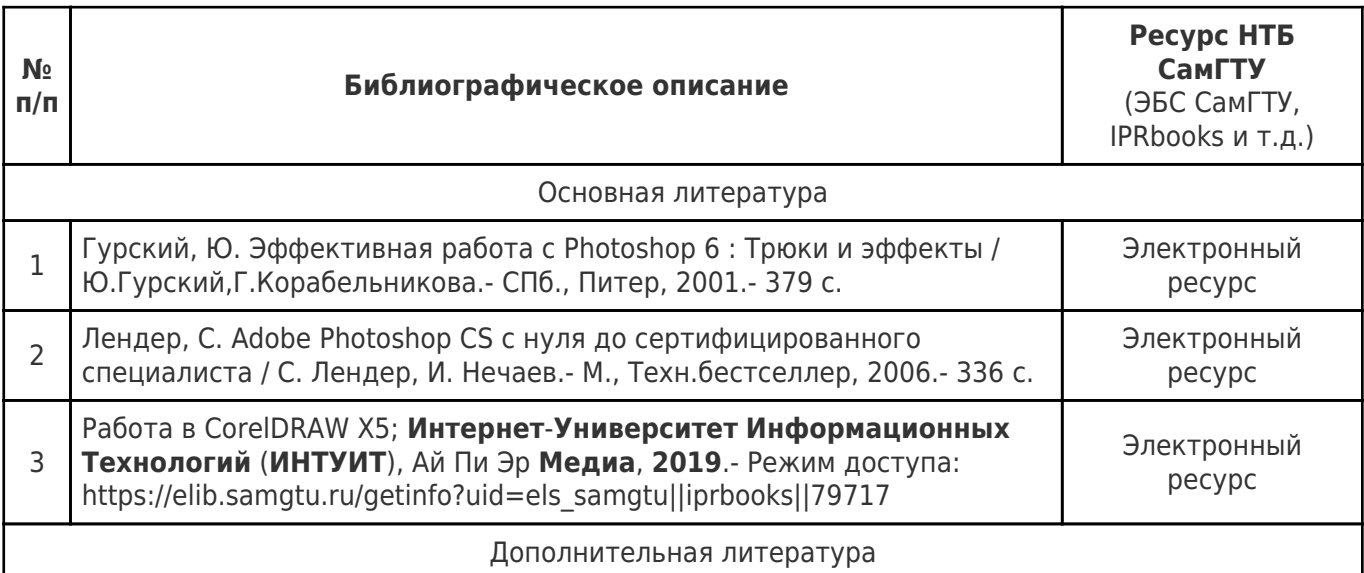

Доступ обучающихся к ЭР НТБ СамГТУ (elib.samgtu.ru) осуществляется посредством электронной информационной образовательной среды университета и сайта НТБ СамГТУ по логину и паролю.

#### **6. Перечень информационных технологий, используемых при осуществлении образовательного процесса по дисциплине (модулю), включая перечень программного обеспечения**

Организовано взаимодействие обучающегося и преподавателя с использованием электронной ин-формационной образовательной среды университета.

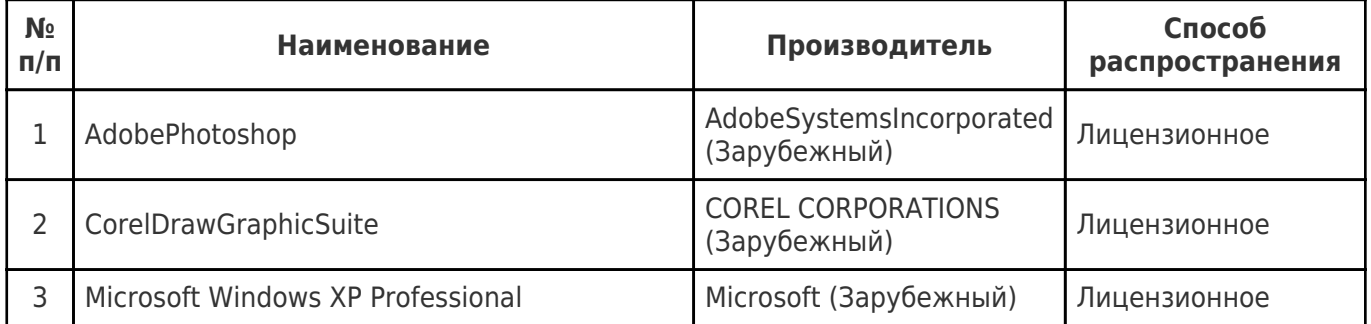

#### **7. Перечень ресурсов информационно-телекоммуникационной сети «Интернет», профессиональных баз данных, информационно-справочных систем**

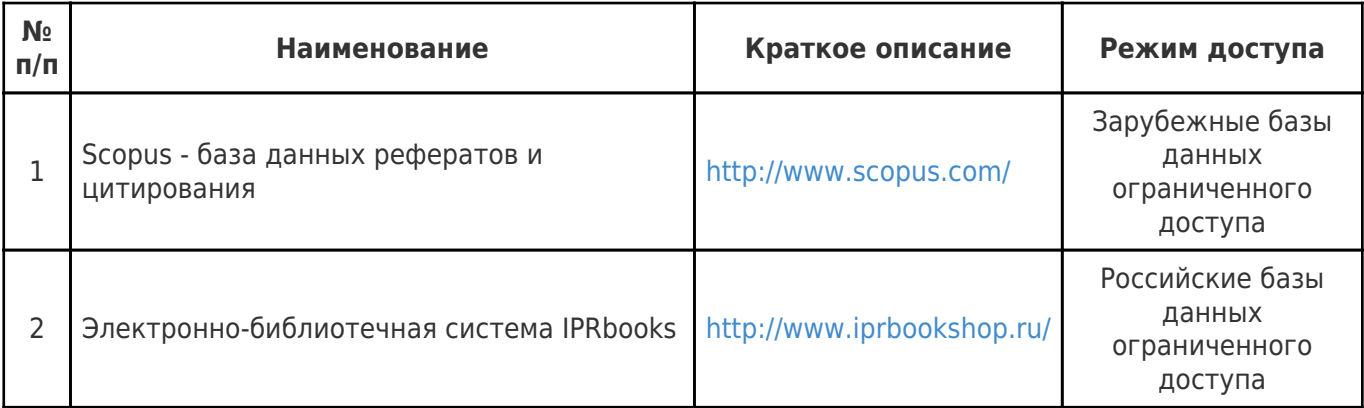

## **8. Описание материально-технической базы, необходимой для осуществления образовательного процесса по дисциплине (модулю)**

#### **Лекционные занятия**

рабочее место преподавателя (ауд. 57 и 57б корпус 3), оснащенное компьютером с доступом в Интернет,

• рабочие места студентов (ауд. 57 и 57б корпус 3), оснащенные компьютерами, предназначенные для работы в электронной образовательной среде.

#### **Практические занятия** null

#### **Лабораторные занятия**

• Лаборатория «Центр компьютерного проектирования», оснащенная компьютерами со специальным программным обеспечением

• шаблоны отчетов по лабораторным работам,

#### **Самостоятельная работа**

• рабочее место преподавателя (ауд. 57 и 57б корпус 3), оснащенное компьютером с доступом в Интернет,

• рабочие места студентов (ауд. 57 и 57б корпус 3), оснащенные компьютерами, предназначенные для работы в электронной образовательной среде.

• ресурсы научно-технической библиотеки СамГТУ,

• ресурсы информационно-вычислительного центра СамГТУ.

## **9. Методические материалы**

# Методические рекомендации при работе на лабораторном занятии

Проведение лабораторной работы делится на две условные части: теоретическую и практическую.

Необходимыми структурными элементами занятия являются проведение лабораторной работы, проверка усвоенного материала, включающая обсуждение теоретических основ выполняемой работы.

Перед лабораторной работой, как правило, проводится технико-теоретический инструктаж по использованию необходимого оборудования. Преподаватель корректирует деятельность обучающегося в процессе выполнения работы (при необходимости). После завершения лабораторной работы подводятся итоги, обсуждаются результаты деятельности.

Возможны следующие формы организации лабораторных работ: фронтальная, групповая и индивидуальная. При фронтальной форме выполняется одна и та же работа (при этом возможны различные варианты заданий). При групповой форме работа выполняется группой (командой). При индивидуальной форме обучающимися выполняются индивидуальные работы.

По каждой лабораторной работе имеются методические указания по их выполнению, включающие необходимый теоретический и практический материал, содержащие элементы и последовательную инструкцию по проведению выбранной работы, индивидуальные варианты заданий, требования и форму отчётности по данной работе.

# Методические рекомендации по выполнению самостоятельной работы

Организация самостоятельной работы обучающихся ориентируется на активные методы овладения знаниями, развитие творческих способностей, переход от поточного к индивидуализированному обучению с учетом потребностей и возможностей обучающегося.

Самостоятельная работа с учебниками, учебными пособиями, научной, справочной литературой, материалами периодических изданий и Интернета является наиболее эффективным методом получения дополнительных знаний, позволяет значительно активизировать процесс овладения информацией, способствует более глубокому усвоению изучаемого материала. Все новые понятия по изучаемой теме необходимо выучить наизусть и внести в глоссарий, который целесообразно вести с самого начала изучения курса.

Самостоятельная работа реализуется:

- непосредственно в процессе аудиторных занятий;
- на лекциях, практических занятиях;
- в контакте с преподавателем вне рамок расписания;

на консультациях по учебным вопросам, в ходе творческих контактов, при ликвидации задолженностей, при выполнении индивидуальных заданий и т.д.;

в библиотеке, дома, на кафедре при выполнении обучающимся учебных и практических задач.

Эффективным средством осуществления обучающимся самостоятельной работы является электронная информационно-образовательная среда университета, которая обеспечивает доступ к учебным планам, рабочим программам дисциплин (модулей), практик, к изданиям электронных библиотечных систем.

# **10. Фонд оценочных средств по дисциплине (модулю)**

Фонд оценочных средств представлен в приложении № 1.

Приложение 1 к рабочей программе дисциплины Б1.О.03.08 «Программные комплексы художественной графики»

### **Фонд оценочных средств по дисциплине Б1.О.03.08 «Программные комплексы художественной графики»**

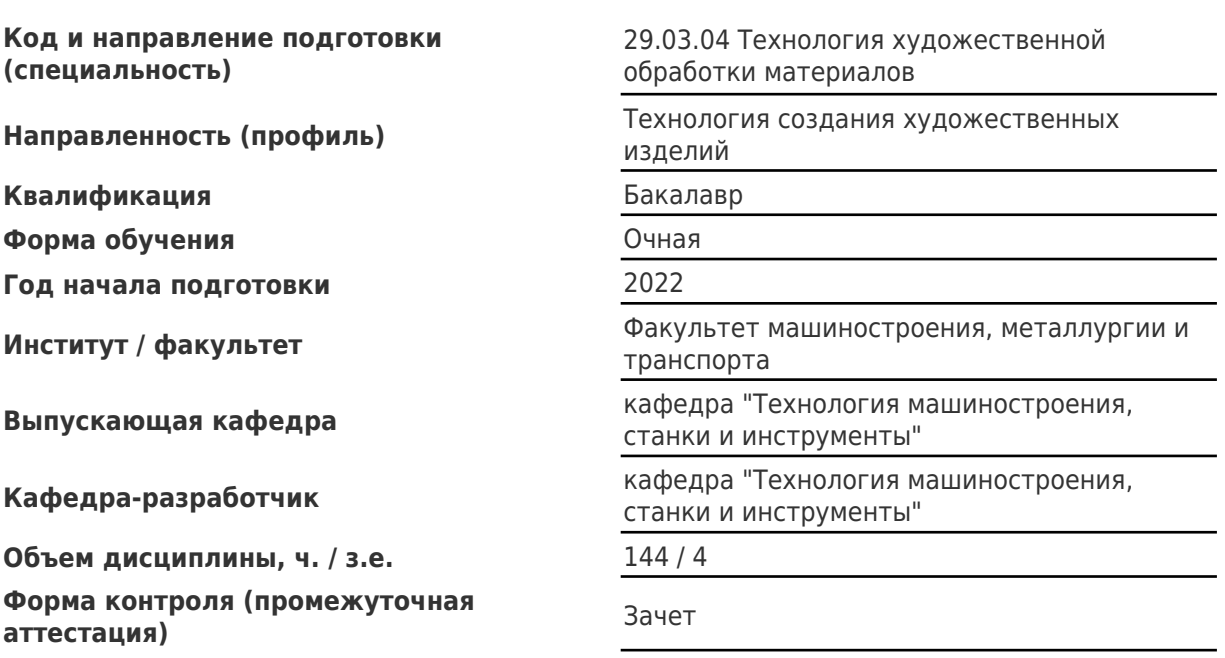

#### **Перечень планируемых результатов обучения по дисциплине (модулю), соотнесенных с планируемыми результатами освоения образовательной программы**

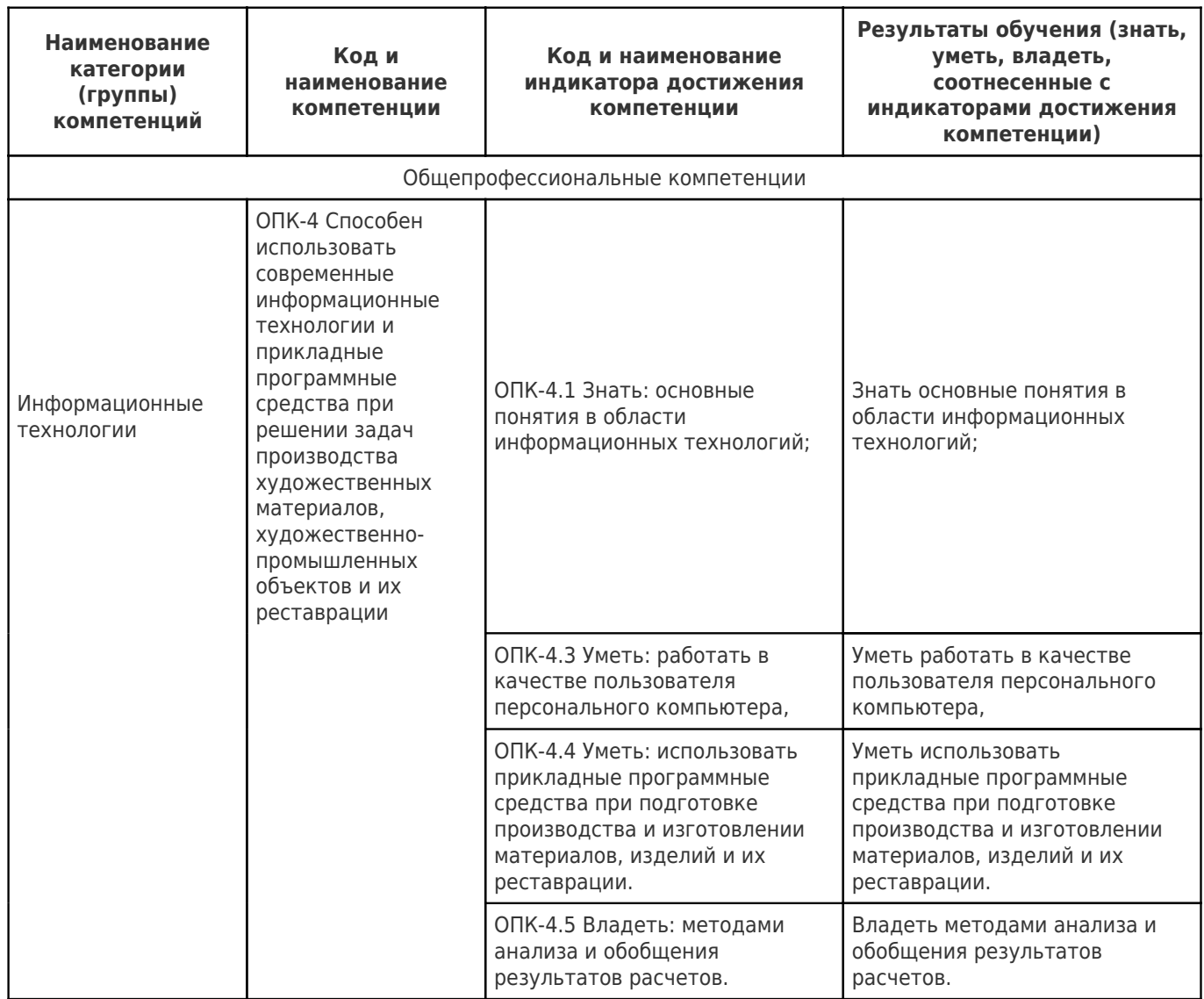

## **Матрица соответствия оценочных средств запланированным результатам обучения**

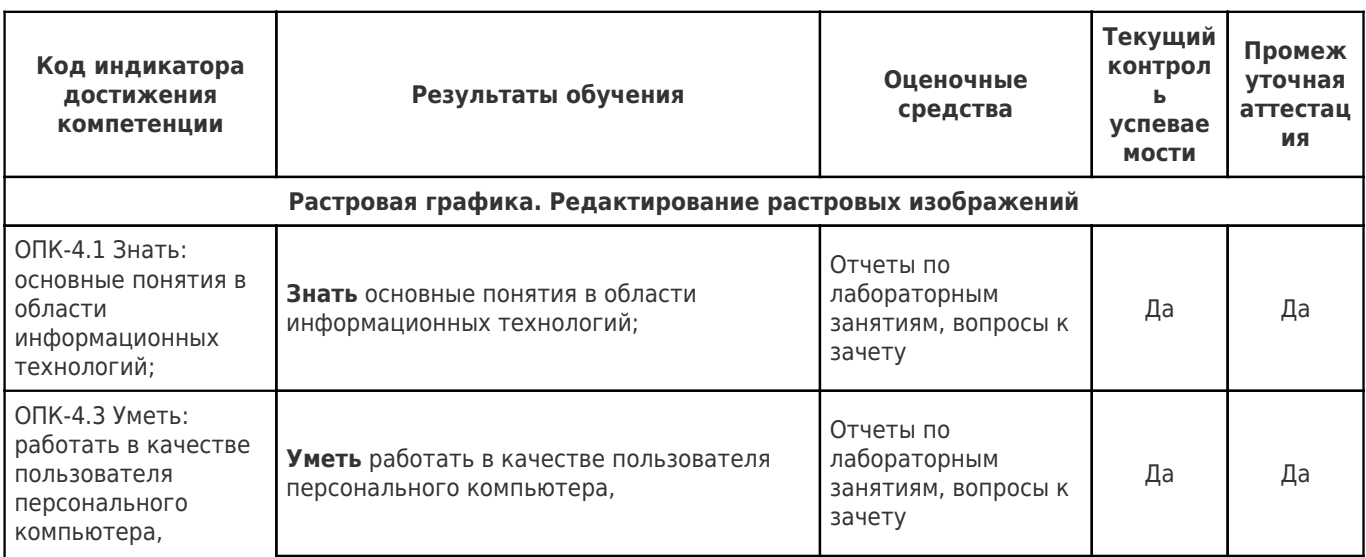

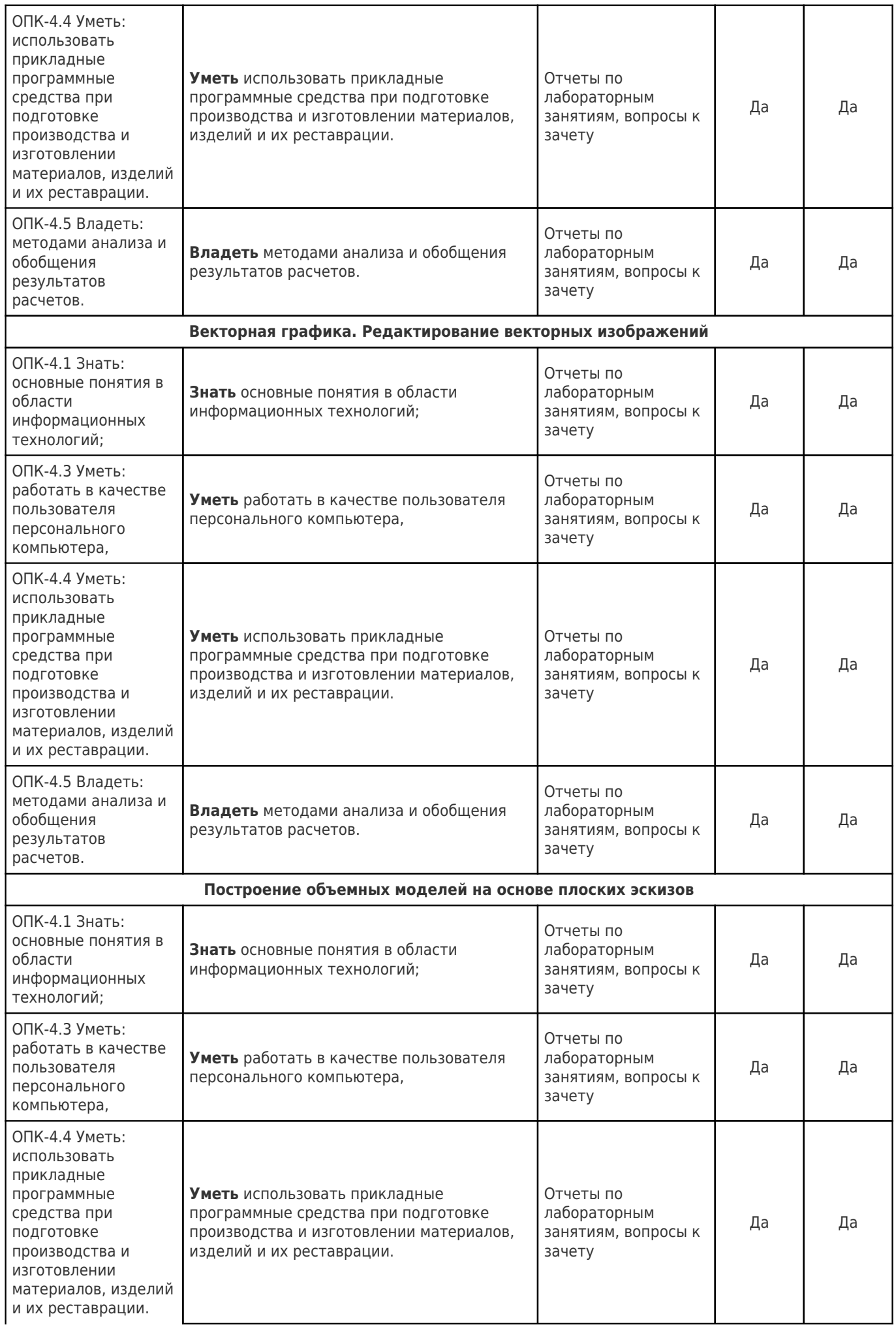

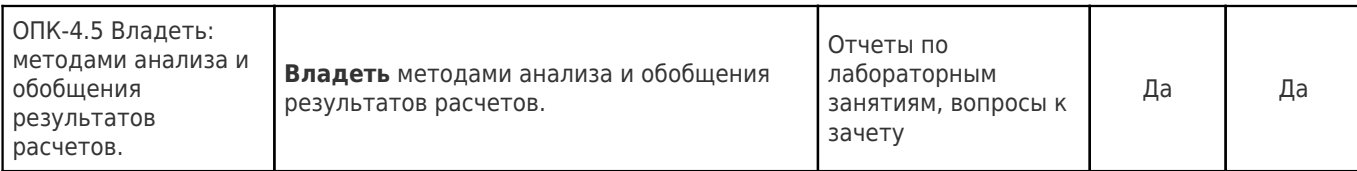

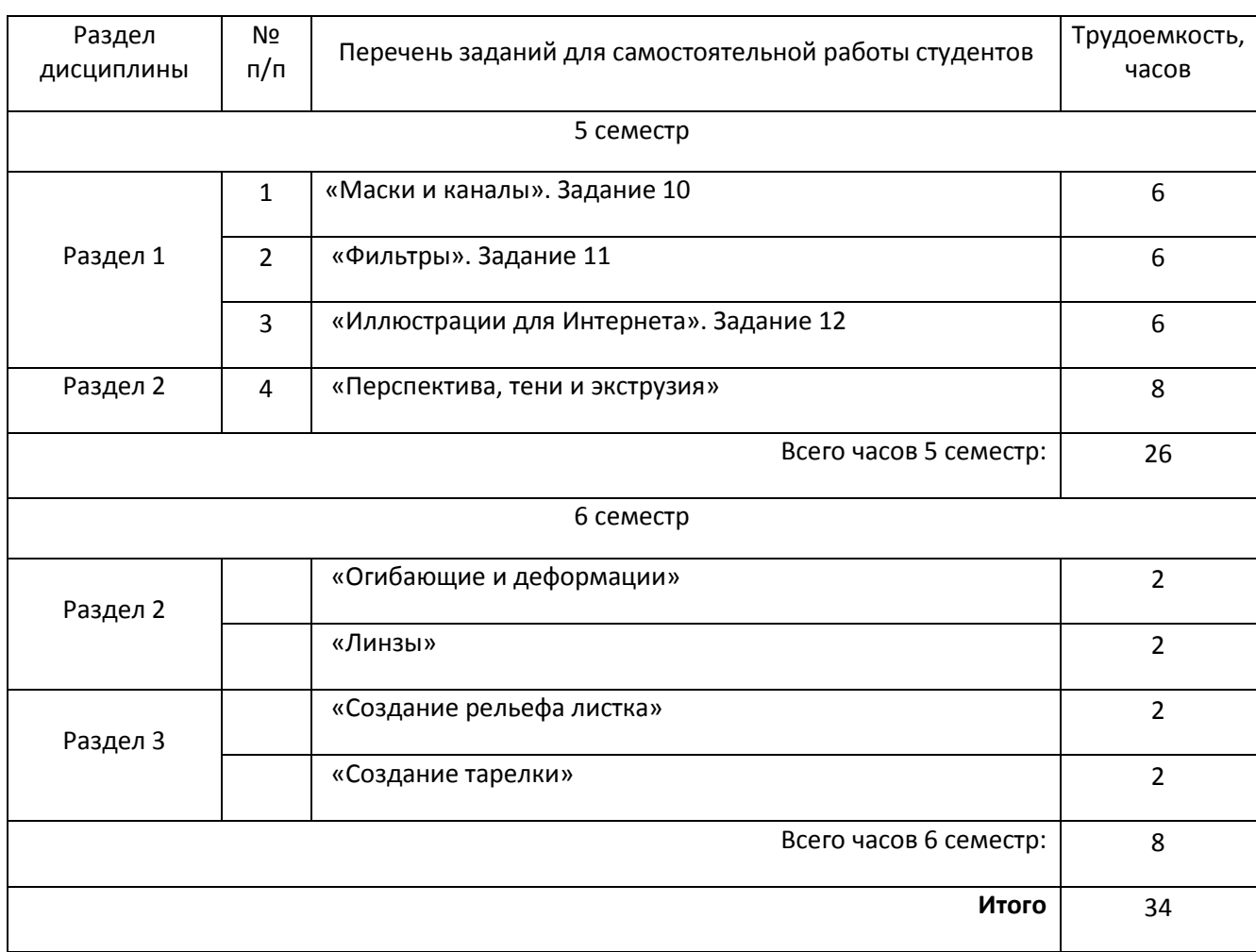

#### **Перечень заданий для самостоятельной работы студента**

#### **ВОПРОСЫ К ЗАЧЕТУ**

#### 5 и 6 семестры

- 1. Продемонстрируйте на примере выбранной фотографии умение создавать соответствующие эффекты из списка, предложенного преподавателем:
	- отретушируйте фотографию
	- состарьте фотографию
	- сделайте ретро фотографию
	- колоризуйте фотографию
	- сделайте карандашный рисунок<br>• создайте коллаж из предложенн
	- создайте коллаж из предложенных фотографий
	- акцентируйте определенный цвет
- 2. Продемонстрируйте знания редактирования векторных изображений:
	- скруглите углы у прямоугольника
	- сделайте градиентную заливку овала
	- создайте фигурный текст
	- создайте простой текст
	- переведите фигурный текст в простой
	- примените эффект «лупа» к заданному объекту
- 3. Создайте рельеф по предложенному изображению

# **Характеристика процедуры промежуточной аттестации по дисциплине**

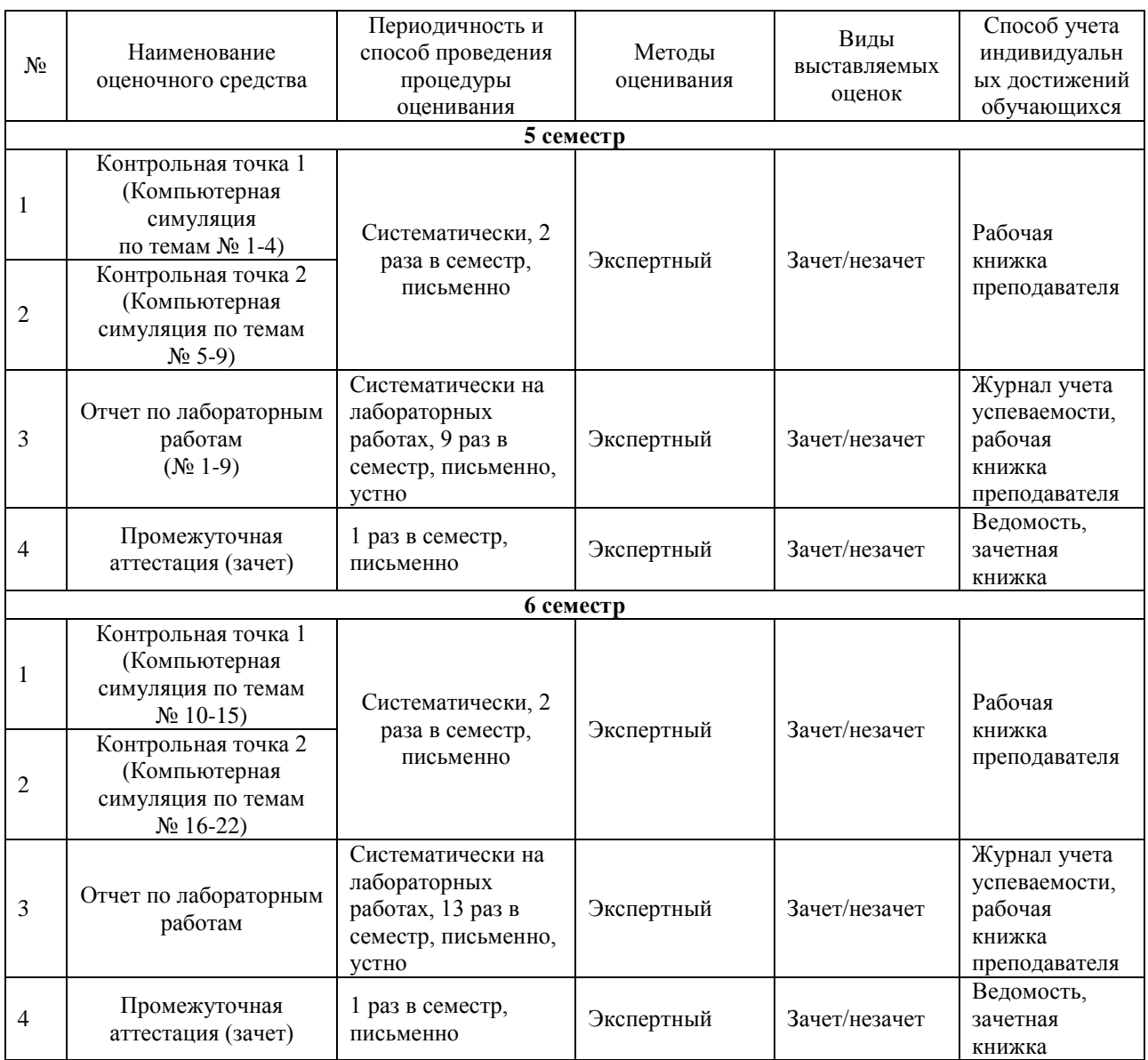